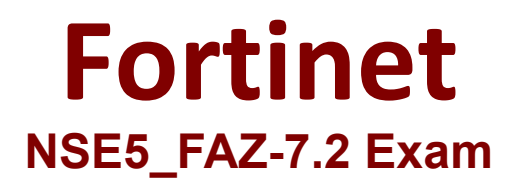

**Fortinet NSE 5 - FortiAnalyzer 7.2 Questions & Answers Demo**

# **Version: 4.0**

## **Question: 1**

Which two methods are the most common methods to control and restrict administrative access on FortiAnalyzer? (Choose two.)

- A. Virtual domains
- B. Administrative access profiles
- C. Trusted hosts
- D. Security Fabric

**Answer: BC**

#### Explanation:

Reference: https://docs2.fortinet.com/document/fortianalyzer/6.0.0/administrationguide/219292/administrator-profiles

https://docs2.fortinet.com/document/fortianalyzer/6.0.0/administration-guide/581222/trustedhosts

**Question: 2**

Which daemon is responsible for enforcing raw log file size?

A. logfiled

- B. oftpd
- C. sqlplugind
- D. miglogd

**Answer: A**

#### Explanation:

# **Question: 3**

An administrator has configured the following settings:

config system global

set log-checksum md5-auth

end

What is the significance of executing this command?

A. This command records the log file MD5 hash value.

- B. This command records passwords in log files and encrypts them.
- C. This command encrypts log transfer between FortiAnalyzer and other devices.
- D. This command records the log file MD5 hash value and authentication code.

**Answer: D**

Explanation:

Reference: https://docs.fortinet.com/document/fortianalyzer/6.4.6/administrationguide/410387/appendix-b-log-integrity-and-secure-log-transfer

### **Question: 4**

Which two of the following must you configure on FortiAnalyzer to email a FortiAnalyzer report externally?

(Choose two.)

- A. Mail server
- B. Output profile
- C. SFTP server
- D. Report scheduling

**Answer: AB**

Explanation:

Reference: https://docs.fortinet.com/document/fortianalyzer/6.0.2/administrationguide/598322/creating-output-profiles

**Question: 5**

For which two purposes would you use the command set log checksum? (Choose two.)

A. To help protect against man-in-the-middle attacks during log upload from FortiAnalyzer to an SFTP server

- B. To prevent log modification or tampering
- C. To encrypt log communications
- D. To send an identical set of logs to a second logging server

**Answer: A, B**

Explanation:

To prevent logs from being tampered with while in storage, you can add a log checksum using the config

system global command. You can configure FortiAnalyzer to record a log file hash value, timestamp, and

authentication code when the log is rolled and archived and when the log is uploaded (if that feature is

enabled). This can also help against man-in-the-middle only for the transmission from FortiAnalyzer to an

SSH File Transfer Protocol (SFTP) server during log upload.

FortiAnalyzer\_7.0\_Study\_Guide-Online page 149